#### **Bisulfite sequencing**

## **DNA methylation**

An epigenetic modification of the DNA sequence: adding a methyl group to the 5 position of cytosine (5mC)

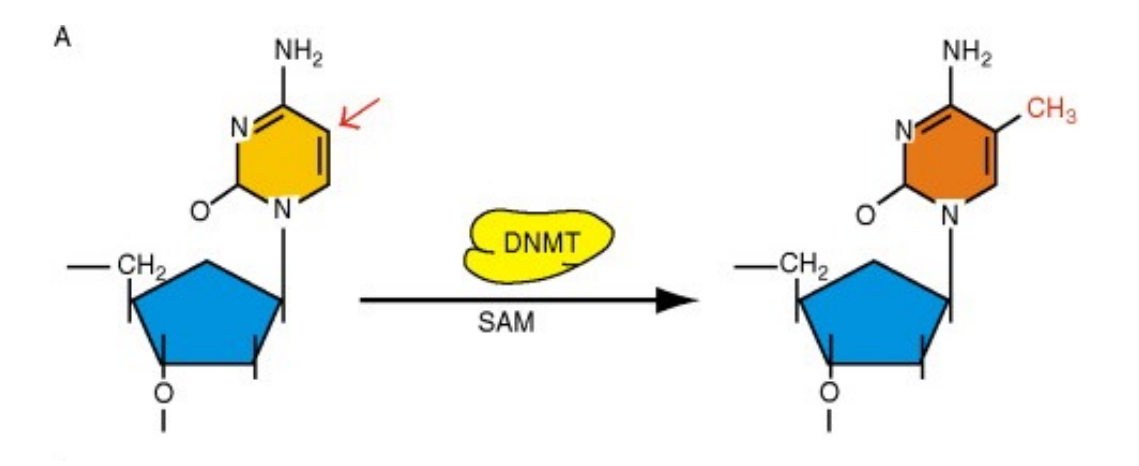

Primarily happens at **CpG sites** (C followed by a G), although non-CG methylation exists

Advances in Genetics Volume 70 2010 27 - 56

http://dx.doi.org/10.1016/B978-0-12-380866-0.60002-2

## **DNA methylation**

In human genome, >90% of CpG sites are fully methylated, except at CpG islands where methylation levels are typically low.

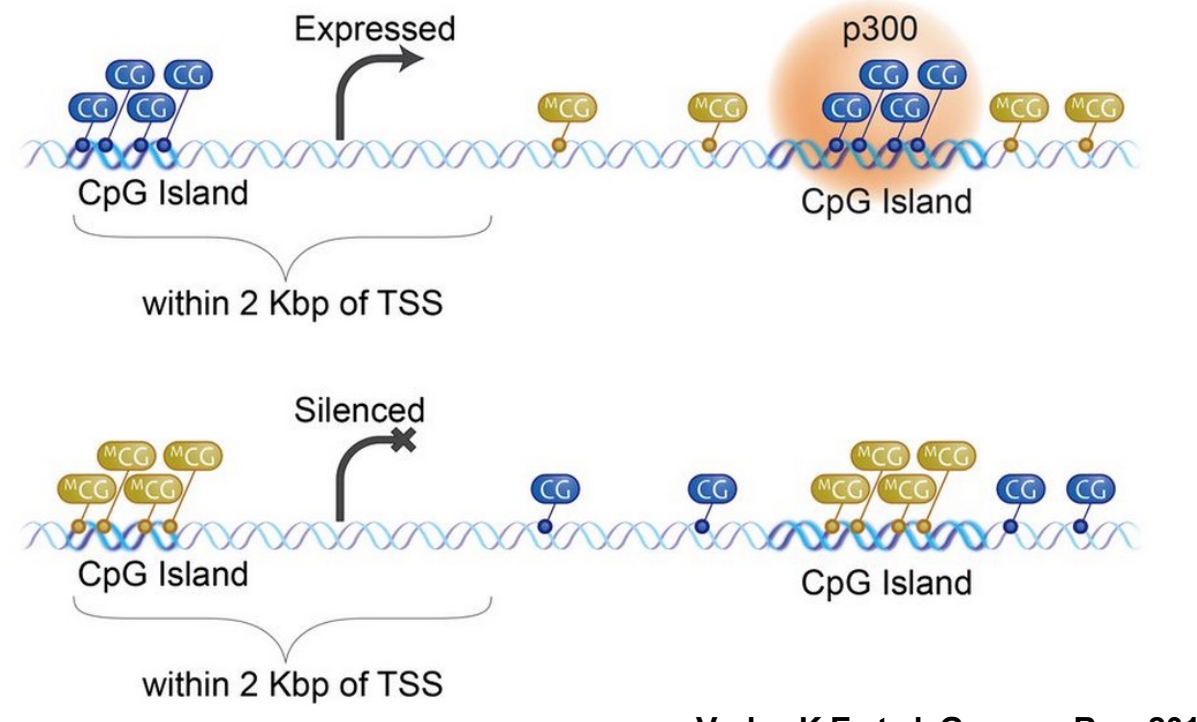

**Varley K E et al. Genome Res. 2013;23:555-567**

Methylation of CpG islands in/near promoter region of gene could silence gene expression.

## **Function of DNA methylation**

- Important in gene regulation
	- Methylation of promoter regions can suppress gene expression
- Plays crucial role in development
	- Heritable during cell division
	- Helps cells establish identity during cell/tissue differentiation
- Can be influenced by environment
	- Good candidate to mediate GxE interactions

#### **Sequencing approaches for DNA methylation**

- Can be divided into two categories
	- Capture-based or enrichment-based sequencing
		- Use methyl-binding proteins or antibodies to capture methylated DNA fragments, then sequence fragments
		- **Resolution is low**: can typically quantify the amount of DNA methylation in 100-200 bp regions
	- Bisulfite-conversion-based sequencing
		- Bisulfite treatment converts unmethylated C's to T's
		- Sequencing converted data gives **single-bp resolution**
		- Can measure methylation status of each CpG site
		- Until recently, not possible to distinguish 5mC from 5hmC
- Focus of this lecture: **bisulfite sequencing**

#### **Capture-based sequencing approaches**

- All involve capture of methylated DNA followed by sequencing
- MeDIP-seq (Methylated DNA ImmunoPrecipitation)<sup>1</sup>
	- Like ChIP-seq, but uses antibody against methylated DNA
	- $-$  MEDIPS<sup>2</sup> is a popular tool for analysis
- Capture via methyl-binding domain proteins: MBD-seq<sup>3</sup>/MIRAseq<sup>4</sup>, methylCap-seq<sup>5</sup>
- Capture via methyl-sensitive restriction enzymes (MRE-seq)<sup>6</sup>

<sup>4</sup>Rauch et al. (2010) *Methods*; <sup>5</sup>Brinkman et al. (2010) *Methods;* <sup>6</sup>Maunakea et al. (2010)<sub>6</sub> 1Weber et al. (2005) *Nat Genet; 2*Chavez et al. (2010) *Gen Res;* 3Serre et al. (2010) *NAR Nature*

# **Bisulfite sequencing (BS-seq)**

- Technology in a nutshell:
	- Treat fragmented DNA with bisulfite
		- Unmethylated C will be converted to U, amplified as T
		- Methylated C will be protected and remain C
		- No change for other bases
	- Amplify the treated DNA
	- Sequence the DNA segments

#### **Reduced representation bisulfite**  sequencing (RRBS)<sup>1,2</sup>

- Goal: affordable alternative to genome-wide sequencing
	- By narrowing focus to CpG-rich areas, reduce # of reads necessary to obtain deep coverage of promoter regions
	- $-$  Interrogates  $\sim$ 1% of the genome but 5-10% of CpG sites
- Approach: enrich for CpG-rich segments of genome
	- MspI restriction enzyme cuts at CpG sites, leaving fragments with CpGs at either end: CCGG CCGG
	- Size selection for fragments of 40-220bp maximizes coverage of promoter regions and CpG islands
	- Bisulfite treat, amplify, end-sequence, and align fragments to genome

<sup>8</sup> 1Meissner (2005) *NAR*; 2Gu et al. (2011) *Nat Protoc*

#### **Illustration of bisulfite conversion**

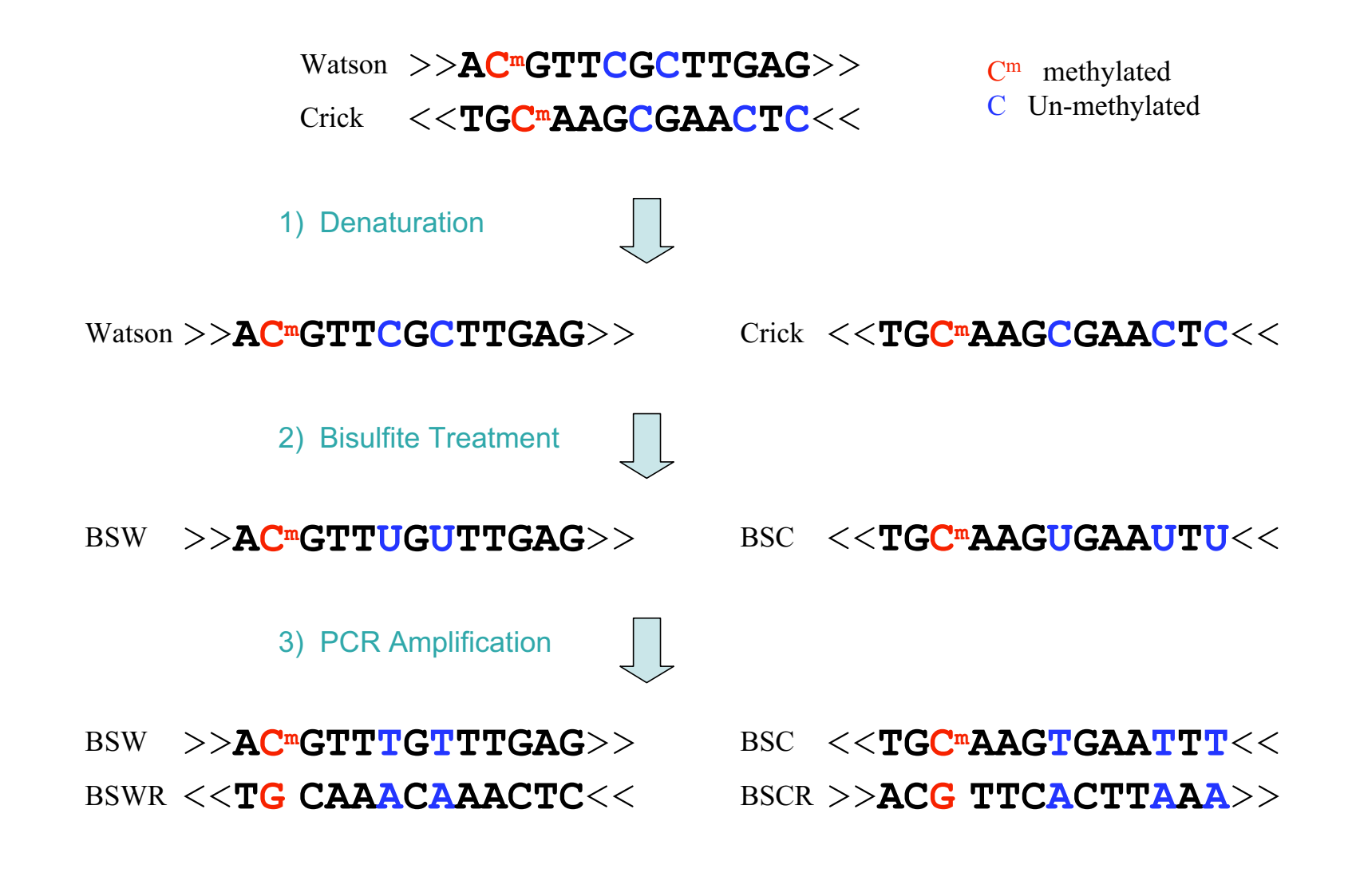

**Pipeline of bisulfite sequencing**. 1) Denaturation: separating Watson and Crick strands; 2) Bisulfite treatment: converting  $\lambda$ i and Li (2009) *BMC Bioinformatics* 9

## **Alignment of BS-seq**

- Problem: reads cannot be directly aligned to the reference genome.
	- Four different strands after bisulfite treatment and PCR
	- C-T mismatches: unmethylated reads can't be aligned to the correct position
		- Unmethylated CpGs will align with TpGs or likely not at all
		- Will lead to a strong bias in favor of methylated reads
- One possible solution: *in silico* bisulfite conversion
	- Switch all C's to T's in both reads and reference sample
	- Use this for alignment, then change back to original

## Strategy used by BISMARK<sup>1</sup>

- *In silico* bisulfite conversion of fragments *and* reference genome
	- –Convert all C's to T's
	- –Make complementary strand by converting all G's to A's
	- –Align both strands to the four possible reference genomes
	- –Choose best alignment
- Once aligned, convert back to original bases
- Compare to ref. genome to assess methylation

1Krueger and Andrews (2011) *Bioinformatics*

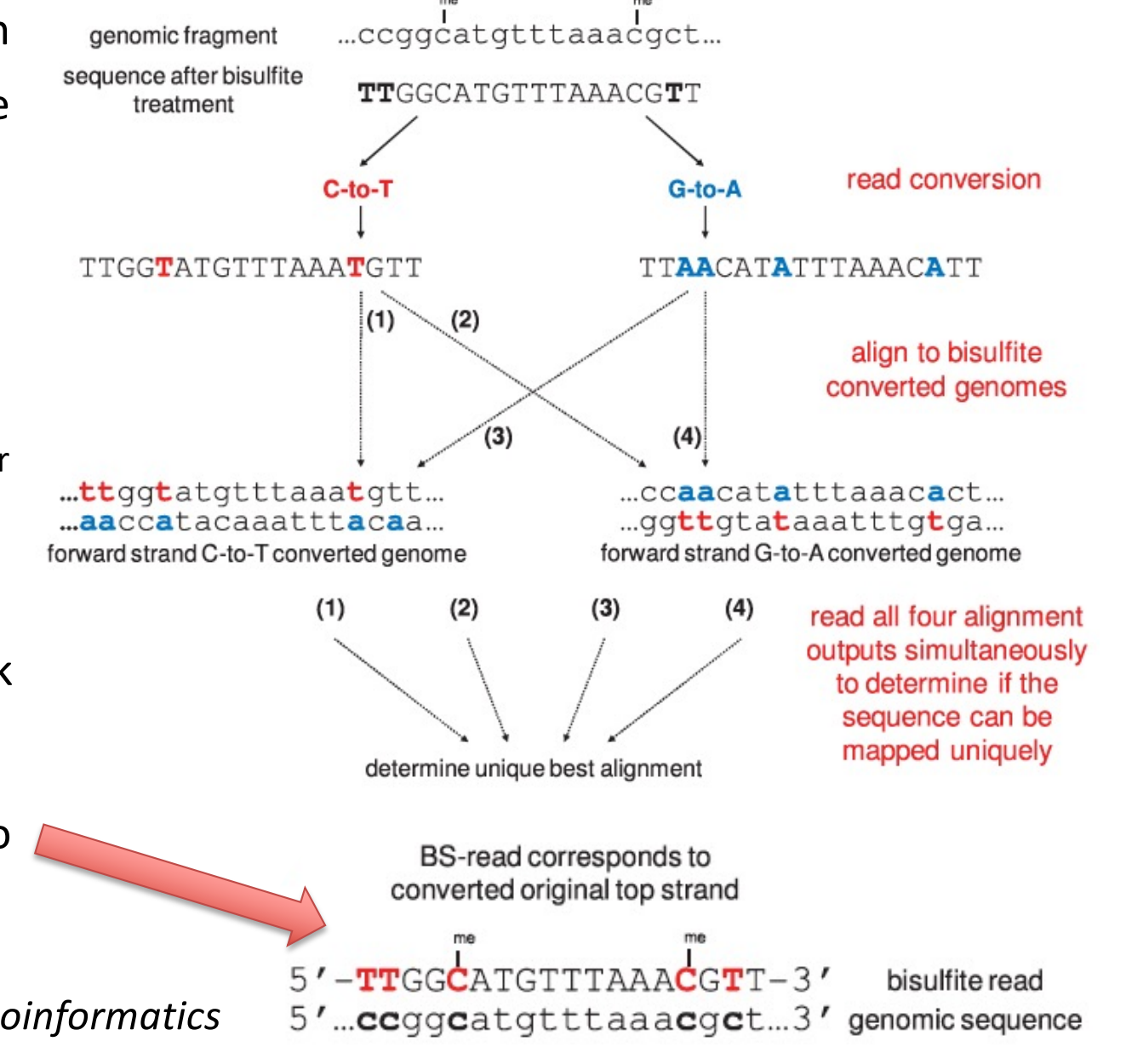

#### **Alignment issues** and in current short read alignment short read alignment soft- $\ldots$  is strategy general mapping asymmetry, the  $\ldots$

- Possible problems with *in silico* approach vossible problems with *i* processed to contain the countries of the countries of the C/T alignment of the C/T alignment of the C/T alignment of the C/T alignment of the C/T alignment of the C/T alignment of the C/T alignment of the C/T alignment of ratic manner with an increase in the size of the reference sulico. Annroach  $=$   $\frac{1}{2}$  in the post-processing state, and  $\frac{1}{2}$  mapping localized state.
	- By converting all C's to T's, reduce sequence complexity to 3 bases and the Case all the Case all the Case all the Case all the Case all the Case and the Case and the Case and the Case all the Case all the Case all the Case all the Case all the Case all the Case all the Case all th  $\mathcal{L}$  by converting an C s to T  $_3$  $f_{\text{NQQCD}}$ produce coguence complexity reque sequence complexit
	- Larger search space for possible alignments  $\mathcal{L}$  Laigel search space for p where  $\mathbf{s}$  is sequence sequence ( $\mathbf{s}$ SIDIE AIIBIIIIEIILS  $\blacksquare$
	- Could lead to mismatches or non-unique mapping

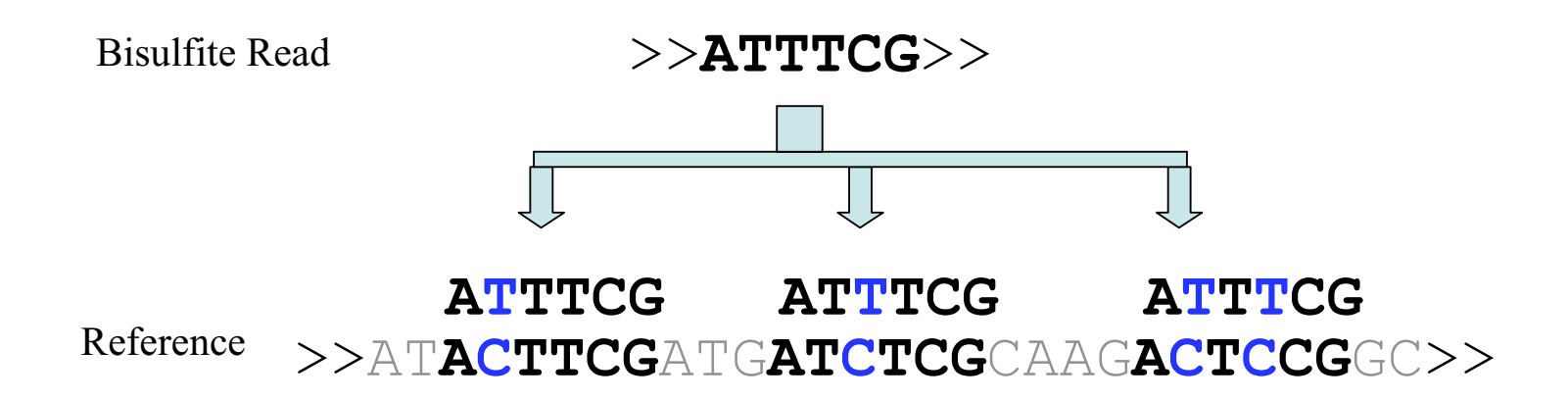

## **Strategy used by BSMAP1**

- Consider methylation status during alignment
	- create multiple versions of reference seed with C's converted to T's
	- compare each read to all possible seeds
	- do the same for complementary strand
- This approach reduces search space compared to *in silico* conversion of all C's to T's
	- T's in reads can match to C's or T's in reference
	- C's in reads can only match to C's in reference
- Computationally more intensive

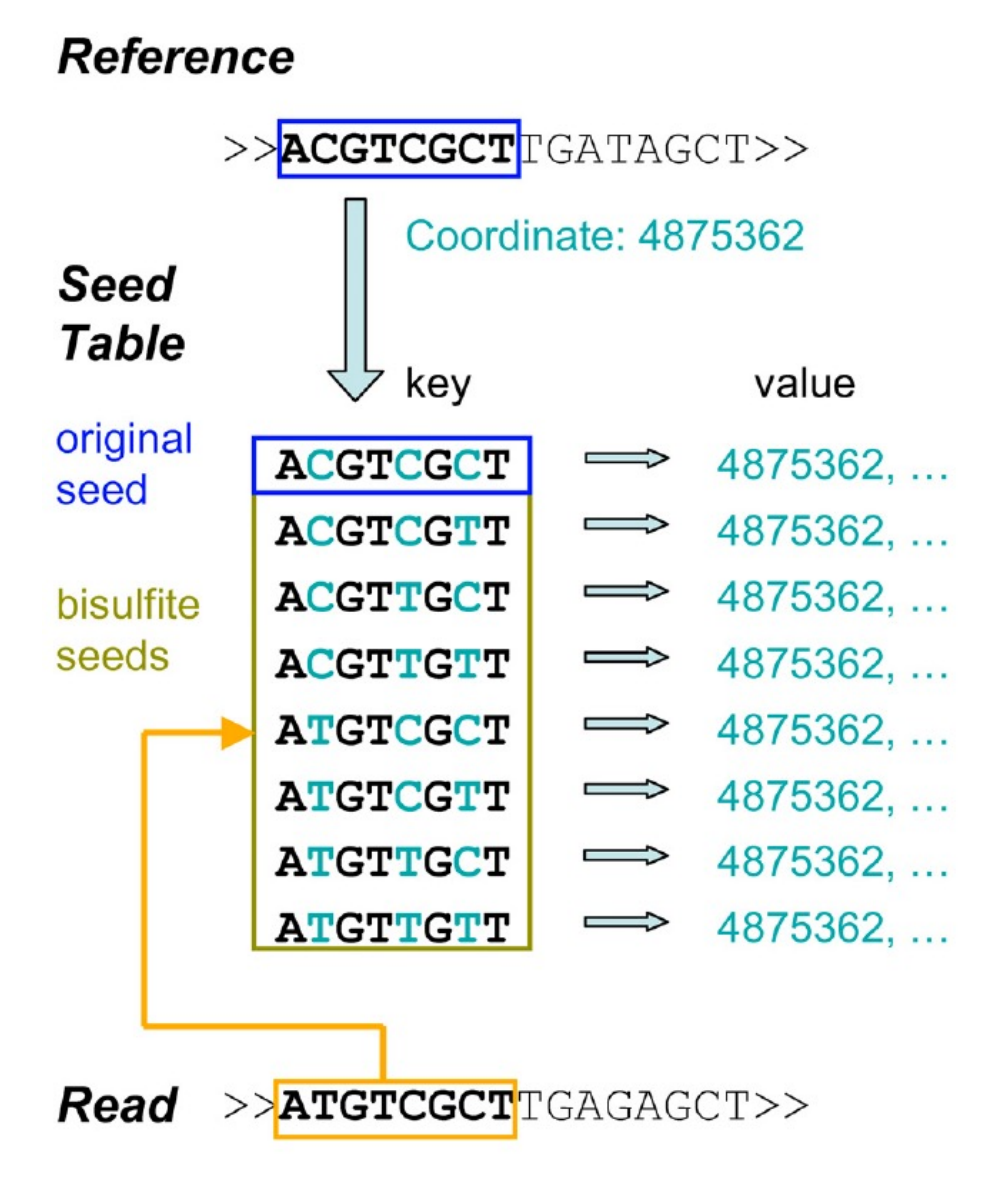

# **Which alignment software is best?**

- Advantages of BSMAP:
	- reduces search space by eliminating mapping of C's to T's
	- $-$  greater proportion of uniquely mapping reads<sup>1</sup>
- Advantages of BISMARK:
	- $-$  much faster than BSMAP and other programs<sup>1</sup>
	- $-$  uniqueness of mapping independent of methylation status<sup>1</sup>
	- more user-friendly in terms of extracting data, interfacing with other software<sup>1</sup>
- In general, BISMARK seems to be the popular choice

## **Other aligners**

- Alignment of RRBS data
	- Chatterjee et al. notes it is much faster if we use information on MspI cutpoints to "reduce" reference genome *in silico1*
	- $-$  RRBSMAP: a version of BSMAP that does exactly that<sup>2</sup>
	- Has option to work with different restriction enzymes
- Many other aligners for bisulfite sequencing data

 $-$  One useful review of these is Hackenberg et al.<sup>3</sup>

1Chatterjee et al. (2012) *NAR;* 2Xi et al. (2012) *Bioinformatics*; 3Hackenberg et al. (2012): Chapter 2 in "DNA Methylation – From Genomics to Technology" Tatarinova (Ed.) http://www.intechopen.com/books

#### **BS-seq data after alignment**

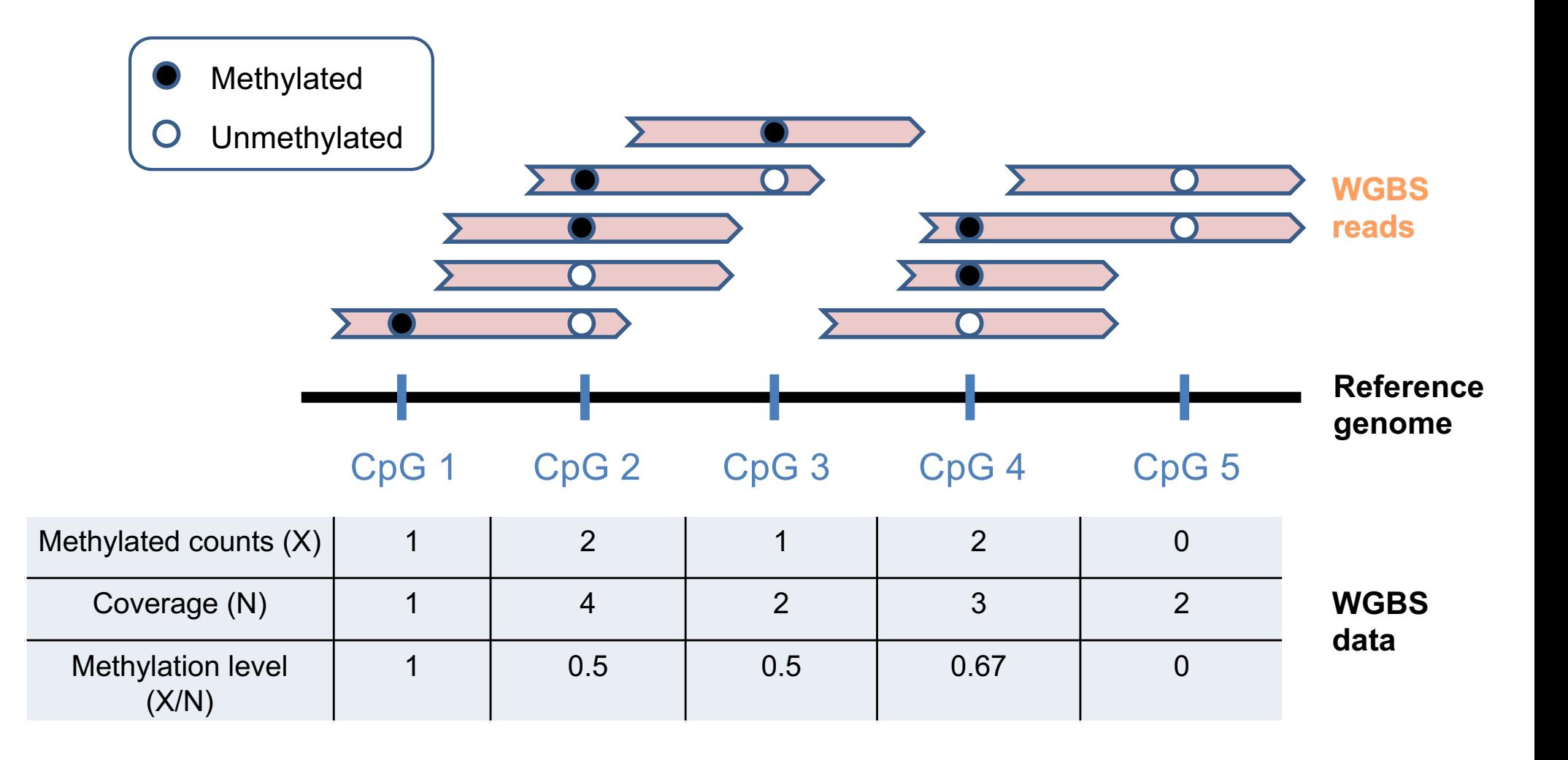

#### **BS-seq data**

• At each position, we have the total number of reads, and the methylated number of reads:

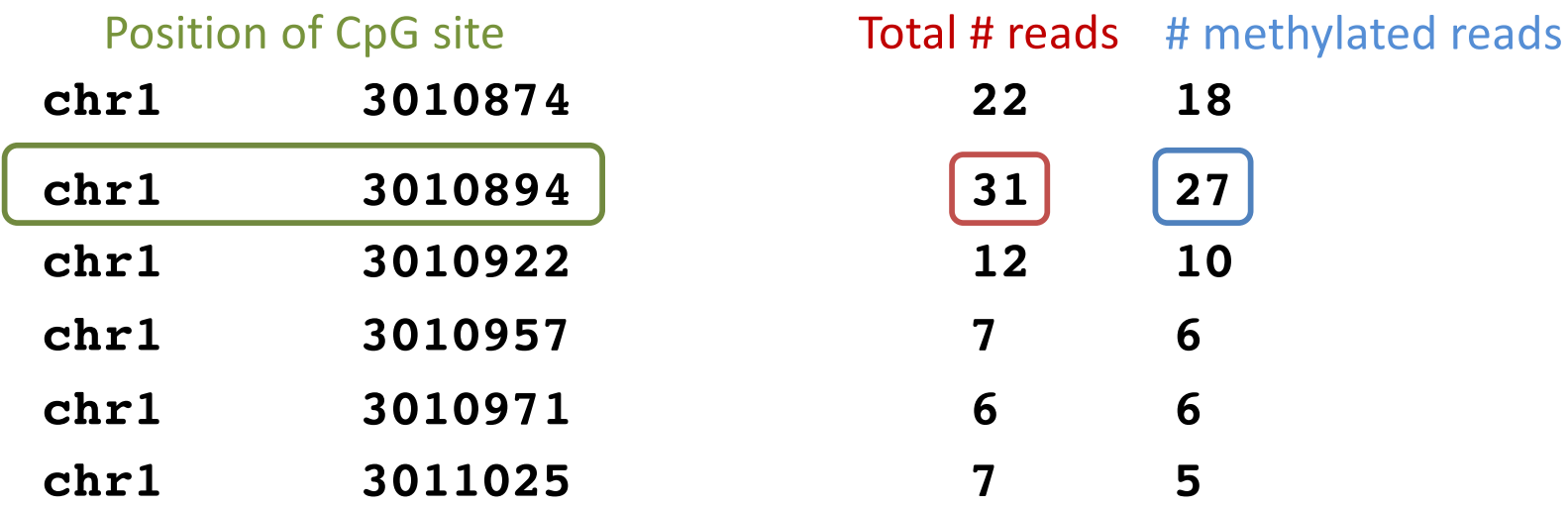

## **Study design for BS-seq studies**

- High costs  $\rightarrow$  few samples
- Two common study designs
	- Analysis of a single sample:
		- Goal: observe methylation patterns across genome
		- Commonly done to **characterize methylome** for a particular cell type or species
	- Comparison of several samples:
		- Typical goal: compare methylation among groups: **Differential methylation analysis**

## **Differential methylation analysis**

- Typical goal: compare methylation levels between two groups
	- Example: tumor vs. normal tissue samples
	- Important: do groups contain biological replicates?
	- Some studies may compare 1 tumor to 1 normal sample
	- Other studies will include 2 or more replicates of each
- Popular *ad hoc* approaches for this comparison are Fisher's exact test and two-group t-test

– We will show why these can be problematic

### **Fisher's exact test**

- If we have only one sample per group (no biological replicates), Fisher's exact test is a natural choice
- Example: from one CpG site
	- For tumor sample, 32/44 methylated reads
	- For normal sample, 8/12 methylated reads
- Can then perform Fisher's exact test on the following table:
- OR = 1.33
- $p = .73$

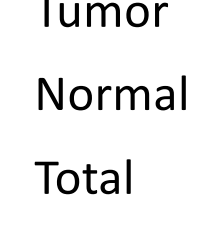

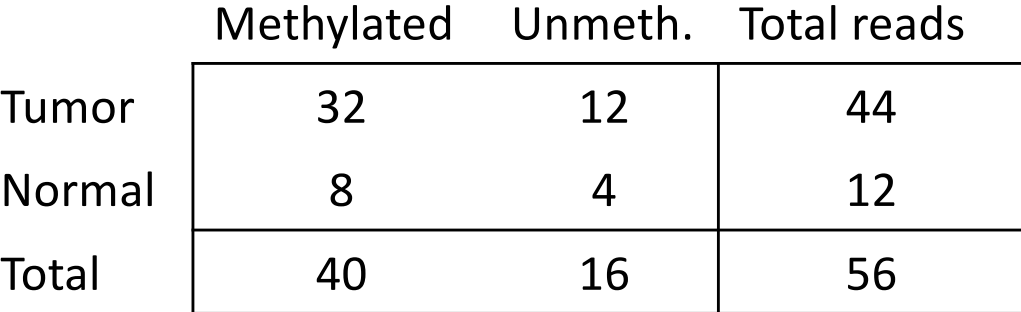

## **Fisher's exact test in methylKit**

- For comparisons between two samples, Fisher's exact test is a reasonable choice
	- Easy to carry out in R using fisher.test() function
	- $-$  Alternatively, methylKit<sup>1</sup> is a suite of R functions that facilitates analysis of genome-wide methylation data
	- Differential methylation analysis via either
		- Fisher's exact test (for comparisons between two samples)
		- Logistic regression based on methylation proportions
			- Analogous to two-group t-test, but with covariates
		- Can perform analysis in user-defined tiling windows
			- However, based on simple collapsing of information across sites rather than smoothing

## **Fisher's exact test with replicates**

- For Fisher's exact test with biological replicates, need to collapse read information within groups
- Example: single CpG site sequenced for 4 samples
	- For 2 tumor samples, 32/44 and 4/10 methylated reads
	- For 2 normal samples, 8/12 and 12/34 methylated reads
- Could then perform Fisher's exact test on the following table:
- $OR = 2.6$
- $p = .0264$

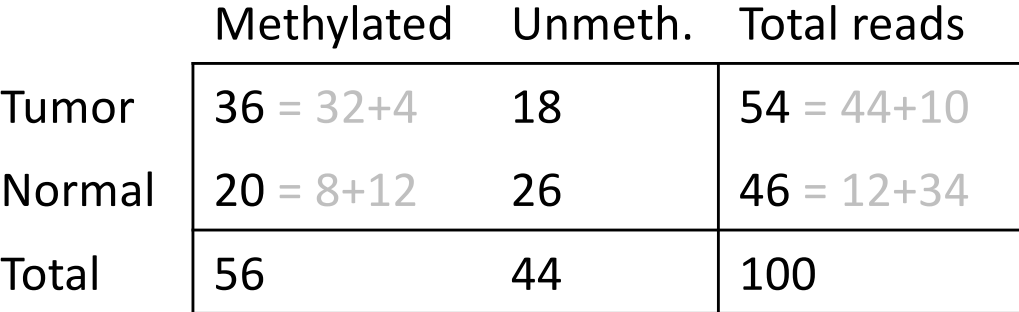

## **Problem with Fisher's exact test**

- To perform Fisher's exact test with replicates, we have to collapse read counts across samples within each group
- By doing this, we are ignoring information on biological variation between samples
	- **Biological variation**: natural variation in underlying fraction of DNA methylated between samples in the same condition
	- **Technical variation**: variation in estimation of methylation levels due to random sampling of DNA during sequencing<sup>1</sup>
- By collapsing, we are assuming that:
	- samples within a group inherently have the same underlying fraction of DNA methylated
	- any variation between samples is due to technical variation

#### **Naïve t-test**

- Example: single CpG site sequenced for 4 samples
	- For 2 tumor samples, 32/44 and 4/10 methylated reads
	- For 2 normal samples, 8/12 and 12/34 methylated reads
- For t-test, compute a proportion for each sample

– .727 and .400 for tumor samples

– .667 and .353 for normal samples

- Difference in mean proportions = .563 .510 = .053
- T-statistic  $= 0.2375$
- $p = .834$

## **Problem with t-test**

- To perform t-test, computed a proportion for each sample
	- Test inherently gives equal weight to each sample
	- Does not account for uncertainty in proportion estimates. Note: such uncertainty is lower for samples with more reads
- Another issue with this approach is the small number of samples
	- With N=4, the t-test has very little power due to low df

#### **Fisher's exact vs. t-test**

- The two tests yielded very different results
	- $-$  Fisher's exact  $p = .0264$
	- $-$  T-test p = .834
- Main difference: unit of observation (reads vs. samples)
- Fisher's test was based on 100 "independent" reads
	- Reads are not independent:correlated within each sample, since samples have different methylation fractions
- T-test was based on 4 samples
	- Treated samples as equally informative, when they are not
	- For 2 tumor samples, **32/44** and 4/10 methylated reads
	- For 2 normal samples, 8/12 and **12/34** methylated reads

## **Need better approaches**

- Problem: want to test many sites with few samples
	- Limited information available at each site due to low # of samples
- Solution: borrow information across CpG sites
	- Smoothing approaches that share information across nearby sites
	- Bayesian hierarchical model that borrows information across the genome

## **Smoothing approaches**

- First consider **analysis of a single sample**
- Goal here is to identify methylated regions:
	- Can estimate proportion of reads that are methylated at each C position, but:
		- Variability in estimation needs to be considered
		- Spatial correlation among nearby CpG sites can be utilized to improve estimation
	- Methylated regions (or states) can be determined by smoothing based methods using the estimated methylation proportion as input

### **HMM: Hidden Markov model**

- Model switches between states along a chromosome
- Could model 3 methylation states: FMR, LMR, UMR -<br>51<br>29 า<br>ic  $\overline{\phantom{a}}$ n<br>N ۔<br>ا1 F<br>C
- $-$  Stadler et al.<sup>1</sup> used estimated proportions to identify regions in mouse methylome corresponding to 3 states Position around middle (kb) /<br>.c<br>—

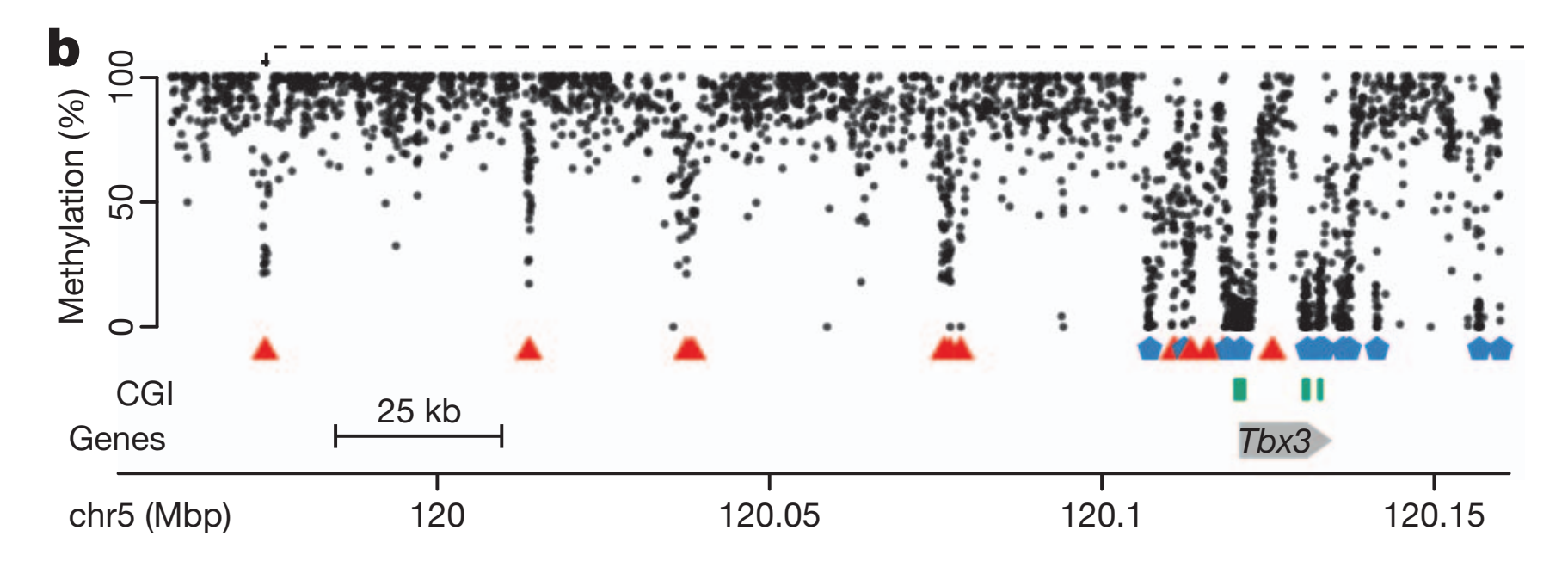

<sup>29</sup> 1Stadler *et al.* (2012) *Nature*

## **Smoothing sequencing data**

- Problem with directly smoothing the proportions:
	- Doesn't consider the uncertainty in proportion estimates: estimates are more variable for sites with low coverage
	- May want to put less weight on these estimates
- A better approach: BSmooth model<sup>1</sup>
	- A local-likelihood smoothing approach
	- Key assumptions:
		- True methylation level  $\pi_i$  is a smooth curve of genomic coordinates.
		- The observed counts  $M_j$  follow a binomial( $N_j$ ,  $\pi_j$ ) distribution.
		- Binomial assumption accounts for differences in variation for samples with different total read counts *Nj*

## **BSmooth smoothing**

- Notation for CpG site *j*:
	- *Nj* , *Mj* : # total and # methylated reads
	- $\pi$ <sub>j</sub>: underlying true methylation level
	- *lj* : location
- Model:  $M_j \sim Bin(N_j, \pi_j)$

 $log(\pi_j/(1-\pi_j)) = \beta_0 + \beta_1 l_j + \beta_2 l_j^2$ 

where  $\beta_0$ ,  $\beta_1$ ,  $\beta_2$  vary smoothly along the genome.

- Fit this as a weighted generalized linear model (GLM)
- Obtain a smoothed methylation estimate for each position along the genome using sliding window

# **Sliding window approach**

- Choose window size (either distance or # CpG sites)
- For every genomic location  $l_i$ , use data in window surrounding *lj*
- Fit weighted GLM for all data in window, where weight for data point *k* depends inversely on:
	- $-$  the variance of estimated  $\pi_k$  estimated as  $\pi_k(1-\pi_k)/N_k$
	- $-$  distance of CpG site from window center  $|I_k I_j|$
- Estimation of  $\beta_0$ ,  $\beta_1$ ,  $\beta_2$  in window surrounding  $l_i$ provides estimate of  $\pi$ <sub>i</sub>

#### **Benefits of smoothing dense data**

- By borrowing information across sites, can achieve high precision even with low coverage
	- Pink line is from smoothing full 30x data
	- Black line is from smoothing 5x version of data
	- Correlation = .90 across entire dataset
	- Median absolute difference of .056

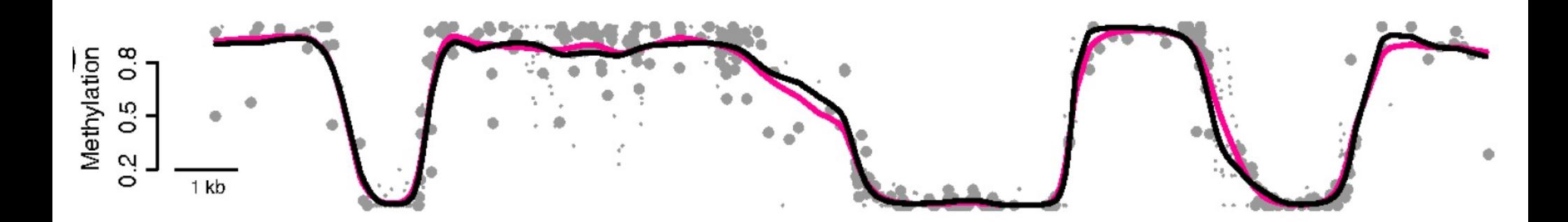

<sup>33</sup> Hansen *et al.* 2012 *Genome Biology*

#### **Smoothed differential methylation analysis**

- Goal: identify regions **differentially methylated**  (DMRs) between groups
- BSmooth computes a t-test-like statistic
	- Signal-to-noise ratio based on smoothed data for multiple samples
	- Essentially the average difference between smoothed profiles from 2 groups, divided by estimated standard error
	- When biological replicates are included, this statistic correctly accounts for biological variation
- Identify DMRs as regions where this statistic exceeds some cutoff

#### **Bsmooth functions implemented in Bioconductor package bsseq1**

- Functions for
	- Smoothing
	- Smoothed t-tests
	- DMR identification
	- Visualization of results
	- Fisher's exact test (not smoothed)
- Can be implemented in parallel computing environment to speed up calculation

#### **Use bsseq**

- First create BSseq objects
- Use BSmooth function to smooth.
- fisherTests performs Fisher's exact test, if there's no replicate.
- BSmooth.tstat performs t-test with replicates.
- dmrFinder calls DMRs based on BSmooth.tstat results.

```
library(bsseq)
library(bsseqData)
```

```
## take chr21 on BS.cancer.ex to speed up calculation
data(BS.cancer.ex)
ix = which(seqnames(BS.cancer.ex)=="chr21")
BS.chr21 = BS.cancer.ex[ix,]
```

```
## use BSmooth to smooth and call DMR
BS.chr21 = BSmooth(BS.chr21) ## this takes 1-2 minutes
```

```
## perform t-test
BS.chr21.tstat = BSmooth.tstat(BS.chr21, 
   c("C1","C2","C3"),c("N1","N2","N3"))
```

```
## call DMR
dmr.BSmooth <- dmrFinder(BS.chr21.tstat, cutoff = c(-4.6, 4.6))
```
#### **Another approach: Bayesian hierarchical model1**

- Hierarchical model to separately model biological and technical variation
	- **Biological variation**: natural variation in underlying fraction of DNA methylated between samples in the same condition
	- **Technical variation**: variation in estimation of methylation levels
	- Many methods only capture one or the other
		- Fisher's exact test: technical variation only
		- Naïve t-test: biological variation only
- Shrinkage approach allows us to borrow information across genome
	- useful when information per CpG site is limited due to low number of samples

#### **Beta-binomial hierarchical model**

- "The most natural statistical model for replicated BS-seq DNA methylation measurements"1
- Sampling of reads for each CpG site will follow a binomial distribution
	- Out of N reads covering a particular site, how many are methylated?
	- This number will follow a binomial(*N*,*π*) distribution
	- However, *π* may vary across replicates
- To model the biological variation of *π* across replicates, the beta distribution is a natural choice
- Beta-binomial distribution used to model methylated reads in DSS<sup>2</sup>, BiSeq<sup>3</sup>, MOABS<sup>4</sup>, RADMeth<sup>5</sup>, MethylSig<sup>6</sup>

<sup>1</sup>Robinson et al. 2014; <sup>2</sup>Feng et al. 2014; <sup>3</sup>Hebestreit et al. 2013; <sup>4</sup>Sun et al. 2014; <sup>5</sup>Dolzhenko & Smith 2014; <sup>6</sup>Park et al. 2014

#### **Beta-binomial hierarchical model**

• Example: CpG site *i*, two groups *j*=1 (cancer) and 2 (normal), two replicates per group (*k* = 1, 2)

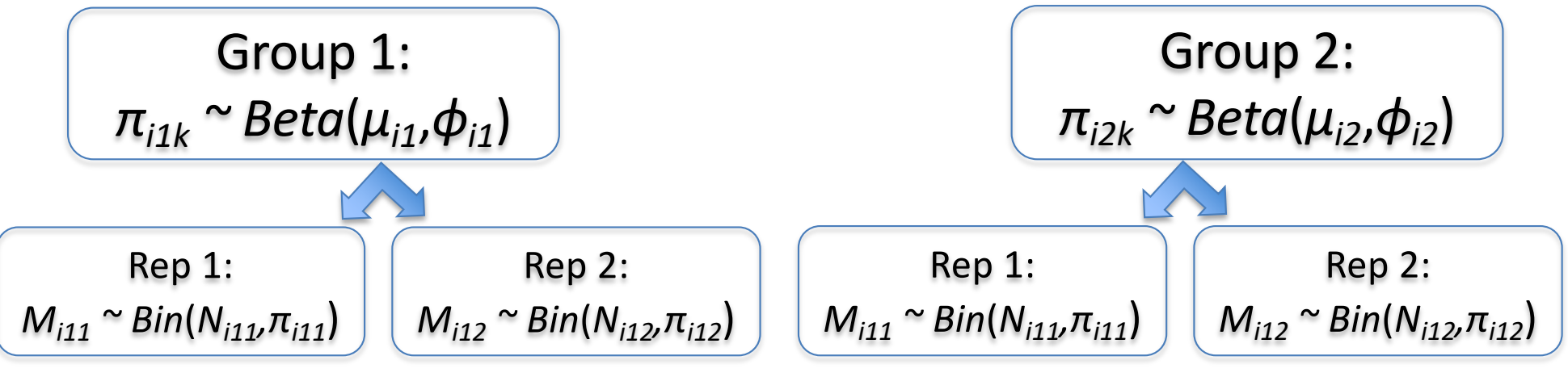

- **Biological variation** modeled by dispersion parameter  $\phi_{ii}$ 
	- $-$  Replicates in each group may vary in true methylation proportion  $\pi_{ijk}$
- **Technical variation**: given  $N_{ijk}$  and  $\pi_{ijk}$ , number of methylated reads *Mijk* varies due to random sampling of DNA
- **Goal: test whether**  $\mu_{i1}$  **and**  $\mu_{i2}$  **are significantly different**

#### **Motivation for shrinkage approach**

• Hierarchical model:  $M_{ijk} \sim Binomial\big(N_{ijk},\pi_{ijk}\big)$ 

 $\pi_{ijk} \sim Beta(\mu_{ij}, \phi_{ij})$ 

- **Goal: after correctly modeling different sources of variation, test whether**  $\mu_{ij}$  **and**  $\mu_{ij}$  **are significantly different at CpG** *i*
- Possible limitation of model: with small number of samples, estimation of parameters may be poor
- Solution: borrow information from CpG sites across the genome to obtain reasonable estimates of  $\phi_{ij}$

#### **Estimating dispersion parameter**

- To obtain stable estimates of dispersion with few samples, we:
	- $-$  impose a log-normal prior on  $\boldsymbol\phi$ :  $\phi_{ij}$  ~  $\text{log}\,normal\left(m_j,r_j^2\right)$
	- use information from all CpGs in the genome to estimate the parameters  $m_j$  and  $r_j^2$
- Choice of log-normal prior was motivated by distribution of dispersion in bisulfite sequencing data
	- Estimation robust to departure
		- from log-normality
	- Prior provides a good "referee"
	- Encourages dispersion estimates to stay within bounds

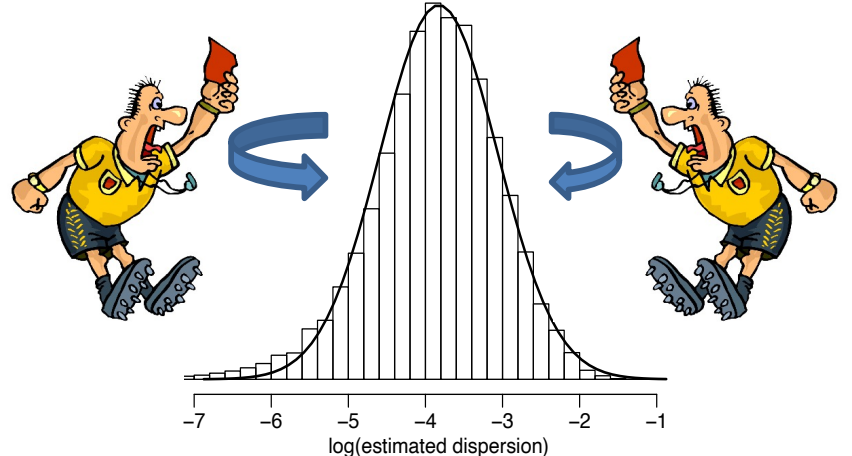

#### Wald test for DML, based on hierarchical model<sup>1</sup>

- DML: Differentially Methylated Loci *Xijk|Nijk, pijk* ⇠ *Bin*(*Nijk, pijk*)
	- Test for differential methylation at each CpG site *pijk* ⇠ *Beta*(*µik, i*)
- At site *i*, test:  $H_0: \mu_{i1} = \mu_{i2}$
- Basic algorithm: in beta distribution of the contract of the contract of the contract of the contract of the contract of the co<br>The contract of the contract of the contract of the contract of the contract of the contract of the contract o
	- $-$  Use naïve estimates of  $\boldsymbol{\phi}$  across genome to estimate prior *<sup>E</sup>*(*X*) = ↵  $\epsilon$  to estimate prior<br>oportion of
	- $-$  For each site *i*, estimate  $\mu_{i1}$  and  $\mu_{i2}$  as proportion of methylated reads for each group
	- $-$  Bayesian estimation of  $\boldsymbol{\phi}_{ij}$  based on data and prior ر بن سن بن سن 1<br>mation of *d* ... hased on data
	- $-$  Plug in estimates of  $\mu_{ij}$  and  $\phi_{ij}$  to create Wald statistic of form  $ar(\hat{\mu}_{i1}-\hat{\mu}_{i2})$  $t_i = \frac{\hat{\mu}_{i1} - \hat{\mu}_{i2}}{\sqrt{\sum_{i} \hat{\mu}_{i2} + \hat{\mu}_{i2}}}$  $Var(\hat{\mu}_{i1} - \hat{\mu}_{i2})$

*<sup>E</sup>*(*X*) = *<sup>N</sup>*↵ 43 1Feng *et al.* 2014 *Nucleic Acids Research*

### **Using DSS to call DML and DMRs**

- DSS can identify differentially methylated *loci* (DML) and *regions* (DMRs)
	- DML identified via Wald test, based on p-value threshold
	- DMRs called from DML based on user-specified criteria (region length, p-value and effect size thresholds)
	- Accommodates single-replicate studies by smoothing data from nearby CpG sites to form "pseudo-replicates"1
	- Inclusion of design matrix to allow covariates and a more general experimental design2

1Wu et al. *Nucleic Acids Research* 2015. 2Park et al. *Bioinformatics* 2016.

#### **BS-seq experiment under general design**

- General experimental design:
	- Multiple groups.
	- Multiple factors, crossed/nested.
	- Continuous covariates.
- Limited data analysis methods with not so good properties:
	- BiSeq and RADMeth, both based on generalized linear model (GLM).
	- Computationally demanding.
	- Numerically unstable.

#### **DSS-general**

- Suppose the input data include *N* CpG sites and *D* samples.
- Notations:
	- $Y_{id}$ ,  $m_{id}$ : methylated and total counts for i<sup>th</sup> CpG and d<sup>th</sup> data set.
	- $-\pi_{id}$ ,  $\Phi_i$ : mean and dispersion.
	- *X*: full ranked design matrix of dimension D by p.
- Counts are modeled by a beta-binomial regression:

 $Y_{id} \sim \text{beta-bin}(m_{id}, \pi_{id}, \phi_i)$ 

 $g(\pi_{id}) = x_d \beta_i$ 

• DML detection is achieved by a general hypothesis testing:  $H_0: C^T \beta_i = 0$ , where C is a p-vector.

## **GLM approximation**

- Beta-binomial regression.
- Transformation:
	- g(Y/m) as response or data
	- What is  $g(\cdot)$ ?
- Applying generalized (weighted) least square to estimate parameters, but with caution!

#### **Choice of the link function**

- arcsine link:  $g(x) = \arcsin(2x 1)$
- "Variance stabilization transformation" for binomial proportion:
	- Variance of the transformed data does not depend on mean (but on dispersion), so least square approach is possible.
		- Note: logit or probit transformed data needs iterative procedure since variance depends on mean.
	- More linear than logit or probit, especially at the boundaries.

#### **Parameter estimation**

- $\mathcal{S}(M)$   $\infty$ *id*  $\sim$ *i* $\sim$ *iv*<sup>*i*</sup> **EXECUTE:**  $I_{id} \sim \text{Delta-DIII}(m_{id}, \pi_{id}, \varphi_i)$ The variance of *Zid* can be obtained as follows (refer to Supplementary Materials for more details) *E*[*Zid*] ⇡ arcsin(2*E*[*Yid*]*/mid* 1) = arcsin(2⇡*id* 1) = x*di.*  $g(\pi_{id}) = \boldsymbol{x}_d \boldsymbol{\beta}_i$ • Model:  $Y_{id} \sim \text{beta-bin}(m_{id}, \pi_{id}, \phi_i)$ 
	- Transformation:

 $Z_{id} = \arcsin(2Y_{id}/m_{id}-1).$  $1 + (m_{id} - 1)\phi_i$  $(1 + \omega^2)$  $v_i - \text{diag}\left(\frac{m_i}{m_i}\right)$ <br>• least square estimator:  $Z_{id} = \arcsin(2Y_{id}/m_{id} - 1)$ .  $E[Z_{id}] \approx \arcsin(2E[Y_{id}]/m_{id}-1) = \arcsin(2\pi_{id}-1) = \mathbf{x}_d\beta_i$  $var(Z_{id}) \approx \frac{1+(m_{id}-1)\phi_{id}}{m_{id}}$ *mid .* (2) *mid* **.** (2), **.** (2), **.** (2), **.** (2), **.** (2), **.** (2), **.** (2), **.** (2), **.** (2), **.** (2), **.** (2), **.** (2), **.** (2), **.** (2), **.** (2), **.** (2), **.** (2), **.** (2), **.** (2), **.** (2), **.** (2), **.** (2), **.** (2), **.** (2), **.** (2  $1\pm (m_{1,1}-1)\phi$ .  $\mathbb{C}^{\alpha}$  (  $\mathbb{Z}_{id}$  )  $\sim$  and  $\mathbb{Z}_{id}$  .  $V_i = \text{diag}\left(\frac{1 + (m_{id} - 1)\phi_i}{m_{id}}\right)$  $m<sub>i</sub>$  $E[\mathcal{L}_{id}] \sim \arcsin(2E[\mathcal{L}_{id}] / \mathcal{L}_{id}] - 1$  and  $\arctan(2\mathcal{L}_{id} - 1) - \arctan(2\mathcal{L}_{id})$  $var(Z_{id}) \approx \frac{1 + \langle m_{id} - 1 \rangle \varphi_i}{m}.$  $V_i = \text{diag}\left(\frac{1+(m_{id}-1)\phi_i}{m_{id}}\right)$ 

• Least square estimator:

$$
\hat{\boldsymbol{\beta}}_i = (\boldsymbol{X}^T V_i^{-1} \boldsymbol{X})^{-1} \boldsymbol{X}^T V_i^{-1} Z.
$$

#### **Two-step estimation Pearson 2 statistics based on transformation** model to *i* because it is less in the *i* because it is a because it is a because it is a because it is a because it is a because it is less in the *i* because it is less i Pearson <sup>2</sup> statistics based on transformed linear model to estimate *<sup>i</sup>* because it is less computationally demanding and has relatively good property. We first let *<sup>i</sup>* = 0 and the initial **Two-step estimation** For beta-binomial model, there are several ways to estimate dispersion statistics. Here we propose to use Pearson <sup>2</sup> statistics based on transformed The dispersion parameter *i*'s are independently generated from log-normal distribution with mean -3 and standard deviation 0.7, which are similar to

- · Dispersion estimation covariance matrix is *Vi*<sup>0</sup> = diag(1*/mid*). Then the parameter estimator from GLS with covariance
- $-$  Estimate  $\hat{\boldsymbol{\beta}}_i^{(0)}$  by setting dispersion to 0. covariance matrix is *Vi*<sup>0</sup> = diag(1*/mid*). Then the parameter estimator from GLS with covariance *<sup>i</sup>*<sup>0</sup> *<sup>X</sup>*)1*X<sup>T</sup> <sup>V</sup>* <sup>1</sup> *<sup>i</sup>*<sup>0</sup> *Z*.  $\begin{pmatrix} 0 \end{pmatrix}$  by setting disnersion to  $\begin{pmatrix} 0 \end{pmatrix}$ covariance matrix *V*<br>*S*  $h$  $=$  Estimate  $p_i^{\gamma}$  by setting disp  $\ln$  to 0.
	- Estimate variance based on Pearson's chi-square statistics: - Estimate variance based on Pearson's chi-square statistics: *<sup>i</sup>* = (*X<sup>T</sup> <sup>V</sup>* <sup>1</sup>  $s_{\alpha}$  and  $s_{\alpha}$  are greater than the coefficients under the  $s_{\alpha}$ are same data (by a ratio of approximately 2.3), we are designed as  $\alpha$

$$
\chi_i^2 = \sum_d m_{id} (Z_{id} - \mathbf{x}_d \hat{\beta}_i^0)^2, \quad \hat{\sigma}_i^2 = \chi_i^2 / (D - p),
$$

– Dispersion can be derived as: estimator for *i* is obtained as in Supplementary Materials provided in Supplementary Materials (detailed derivations provided in Supplementary Materials):  $\frac{1}{2}$ *i - D D i D i perived* as: derivations provided in Supplementary Materials):

$$
\hat{\phi}_i = \frac{D(\hat{\sigma}_i^2 - 1)}{\sum_d (m_{id} - 1)}.
$$

- Restriction:  $N$  contribution.  $1 \times \sigma_i$   $\leq$   $D$   $\qquad \cdots$  $1 < \hat{\sigma}_i^2 <$  $\sum_{d}$ (*m*<sub>*id*</sub>-1)  $\frac{n_{id}-1}{D}+1.$ Our model is based on beta-binomial distribution and hence 0 *< <sup>i</sup> <* 1,  $\blacksquare$  Nestriction.  $1 \leq v_i \leq \frac{v_i}{D}$ 
	- Parameter estimation using GLS based on  $\Gamma$  and inclere columnation asing OLS based on  $\varphi_i$  *mation using GLS based on*  $\phi_i$ which requires 1 *<* ˆ<sup>2</sup> *<sup>i</sup> <* g GLS based on  $\,\phi_i\,$ *<sup>d</sup>*(*mid*1) • Parameter estimation using performance of  $\hat{I}$

### **Hypothesis testing**

• For testing

 $-$  Variance/covariance matrix estimates:  $\hat{\Sigma}_i \equiv \widehat{\mathrm{var}(\hat{\boldsymbol{\beta}_i})} = (\boldsymbol{X}^T \hat{V}_i^{-1} \boldsymbol{X})^{-1}.$  $-Hariance/covariance matrix estimates:$ 

 $-$  Wald test statistics for  $H_0: C^T \beta_i = 0$ ,  $N/dd$  tost statistics for  $U_{\alpha}$   $C^{TQ}$  sum

$$
t_i = \frac{C^T \hat{\beta}_i}{\sqrt{C^T \hat{\Sigma}_i C}}
$$

e↵ects. For example, to test the e↵ect of factor *k*, *C* will be a vector having 1 at the *kth* element

#### **Use DSS**

- Input data object has the same format as bsseq.
- DMLtest performs Wald test at each CpG.
- callDML/callDMR calls DML or DMR.

```
## two group comparison
dmlTest <- DMLtest(BSobj, group1=c("C1", "C2", "C3"),
                 group2=c("N1","N2","N3"),
                 smoothing=TRUE, smoothing.span=500)
dmrs <- callDMR(dmlTest)
## A 2x2 design
DMLfit = DMLfit.multiFactor(RRBS, design, ~case+cell) 
DMLtest = DMLtest.multiFactor(DMLfit, term="case")
```
### **Conclusions**

- Analysis of genome-wide bisulfite sequencing data presents some unique challenges
	- Alignment of reads can be complicated
	- Many tests to be performed, but number of samples sequenced is limited by costs in most experiments
	- Beta-binomial model is widely used.

#### **References**

#### **For software/analysis**

- Akalin *et al.* 2012 *Genome Biology* 13:R87. **MethylKit paper.**
- Chatterjee *et al.* (2012) *Nucleic Acids Research*. 40(10):e79. **Compares aligners.**
- Chavez *et al.* (2010) *Genome Research* 20:1441-50. **MEDIPS software.**
- Dolzhenko and Smith (2014) *BMC Bioinformatics* 15:215. **RADMeth.**
- Feng, Conneely, and Wu (2014) *Nucleic Acids Research* 42(8):e69, **DSS for two-group.**
- Hansen *et al. (*2012) *Genome Biology* 13:R83. **Bsmooth paper.**
- Hebestreit, Dugas, and Klein (2013) *Bioinformatics* 29:1647-53. **BiSeq.**
- Krueger and Andrews (2011) *Bioinformatics* 27(11):1571-2. **BISMARK aligner.**
- Park *et al.* (2014) *Bioinformatics* 30:2414-22. **MethylSig.**
- Robinson *et al.* (2014) *Frontiers in Genetics* 5:324. **Review of methods for DML and DMR**
- Stadler *et al.* (2012) *Nature* 480:490-6. **Mouse methylome paper that used HMM.**
- Sun *et al*. (2014) *Genome Biology* 15:R38. **MOABS.**
- Wu *et al.* (2015) *Nucleic Acids Research*. 43(21):e141. **DSS-single for single replicates.**
- Park and Wu (2016) Bioinformatics 32 (10), 1446-1453. **DSS-general for general design.**
- Xi and Li (2009) *BMC Bioinformatics* 10:232. **BSMAP aligner.**
- Xi *et al.* (2012) *Bioinformatics* 28(3):430-2*.* **RRBSMAP aligner.**

#### **References**

#### **For different sequencing technologies**

- Bock et al. (2010) *Nat Biotech* 28(10)*:*1106-16. **Compares RRBS, MeDIP-seq, others**
- Brinkman et al. (2010) *Methods* 52:232-236. **MethylCap-seq.**
- Gu et al. (2011) *Nat Protoc* 6(4):468-81. **Genome-wide RRBS protocol.**
- Maunakea et al. (2010) *Nature* 466:253-7. **MRE-seq.**
- Meissner (2005) *Nucleic Acids Research*. 33:5868-77. **Original RRBS paper.**
- Rauch et al. (2010) *Methods* 52:213-7. **MIRA-seq.**
- Serre et al. (2010) *Nucleic Acids Research*. 38:391-9. **MBD-seq.**
- Weber et al. (2005) *Nat Genet* 37:853-62. **Original MeDIP paper.**